#### **Photoshop 2021 (Version 22.1.1) Crack File Only [2022-Latest]**

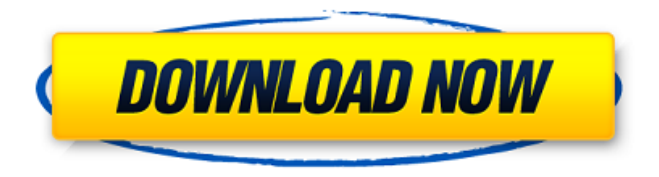

### **Photoshop 2021 (Version 22.1.1) Crack +**

2. \*\*2.\*\* Select the Eraser tool from the Toolbox and choose \*\*Select\*\* → \*\*Lasso\*\*. Activate the \*\*Lasso\*\* mode (the small black box around the tool in the Tools panel). The Lasso tool will trace the mouse movement you make around the image. 3. \*\*3.\*\* When the image is traced, click the Lasso tool and move it over the image until you see a small black box around the object you want to erase. The Lasso tool marks the area you want to erase. 4. \*\*4.\*\* Click the \*\*Erase\*\* tool that appears in the Tools panel when the Lasso tool is active. The image is removed from the canvas. If you want to make a selection around an area larger than your Lasso tool, simply drag the box. Click \*\*Undo\*\* to cancel the last action or click \*\*Redo\*\* to redo the last action. Photoshop is great for rapidly removing, cutting out, or editing small areas of an image without having to repeatedly trace objects. 5. \*\*5. \*\* Press and hold \*\*Ctrl\*\*  $\setminus +$  \*\*D\*\* or choose Image  $\rightarrow$  Adjustments  $\rightarrow$  Levels to open the Levels dialog box. The Levels dialog box is used to adjust the image's brightness and contrast. Choose \*\*Midtones\*\*, \*\*Brightness\*\*, and \*\*Contrast\*\* tabs to open the dialog boxes that can be used to manipulate color. 6. \*\*6.\*\* Click the \*\*Midtones\*\* tab and drag the slider to the right to darken the image, as shown in Figure 10-7. Figure 10-7: Darken the image by dragging the slider to the right. You can use the \*\*Brightness\*\* and \*\*Contrast\*\* tabs to adjust the color of the image's parts. Click the \*\*White Balance\*\* button to adjust the colors of the image's white and black areas. 7. \*\*7.\*\* Experiment with the levels until you have the color you like for this photo. You can use the \*\*Adjustment Layers\*\* feature to make the adjustments permanent. Click the little drop-down menu to the left of the layer to open the \*\*Adjustment Layers\*\* dialog box. Set \*\*Layer 1: Levels\*\* to \*\*1\*\* or \*\*Auto\*\*. Again, Photoshop has many tools you can use to

#### **Photoshop 2021 (Version 22.1.1) Crack Keygen**

The basic features of the program are as follows: Graphic editor – you can drag-and-drop, cut-paste, undo and redo actions. You can paste edited images into other programs (such as MacVim, Microsoft Word, InDesign, etc.) Photoshop Actions – allows you

to automate repetitive tasks with Photoshop Photo management – you can organize your photos, manage image catalogs, rotate, crop, resize and edit images Image editor – modify and retouch images Image review – view your images and select the best ones Image catalog – displays image metadata Photoshop Image Cutter – a graphical tool to generate web graphics from uploaded images. Crop tool – resize a photo so that any part is displayed Adjustment tool – change overall look of a photo, such as white balance Spend Money on Adobe Photoshop? It is an expensive program costing about \$400, so it is not something you want to buy often. And if you're just a beginner who doesn't have much money, just use it for editing and resizing of photos. You can use Adobe Photoshop to do the following things: Adjust images – alter brightness, saturation, etc. Rotate – adjust the position of objects and the angle of the image Resize – make the photo smaller or larger Crop – remove parts of the photo so that it is smaller or larger Apply filters – add special effects to images Sharpen – improve image clarity Lighten – make dark areas in a photo lighter Darken – make bright areas of a photo darker Color correct – adjust colors and correct images Remove red-eye – a common problem caused by the reflection of human eye on camera Duplicate – create a copy of an image so that you can retouch it This article will describe how to use Adobe Photoshop to edit and retouch images. You're looking at this guide because: You want to edit and retouch images You want to save time You want to take your graphic design skills to a new level Who this article is for: This tutorial is not just for beginners. It does not assume that you have prior experience with Photoshop. It is for all Photoshop users, even the most advanced. How to download Adobe Photoshop Every time a681f4349e

# **Photoshop 2021 (Version 22.1.1) [Latest] 2022**

The Great Caesars The Great Caesars is a set of five prestige miniatures published by Outwit Miniatures in 1985. Contents The Great Caesars includes five miniatures: Sovereign of Emperors (Monaco): ruler of the old Roman Empire who is the villain of the game Tiberius (Italy): Caesar of Rome Marc Antony (France): lover of Cleopatra and the plotter behind Caesar's death Cleopatra (Egypt): Cleopatra II, ruler of the Ptolemaic Kingdom Pompey (Britain): Servilia's cousin who becomes a general in Caesar's army Reception William A. Crawford reviewed The Great Caesars for White Dwarf #61. He awarded the set 9 out of 10 points, and stated "This is probably one of the best sets you could get, offering up a delightful mix of ancient and modern locations; the only thing that could be improved upon is the number of man-mines. The bits are superb for a general looking at the game and the figures are brilliant – although if you want production-line figures by a number of different sculptors you may have to settle for those that are generally more flimsy. With their smooth surfaces, the figures look at home on modern boardgames, although it is not long before you have a lovely inventory of the most available accessories." See also List of Outwit Miniatures References Category:Miniature figuresIn 1956, exactly 50 years ago, the U.S. Supreme Court ruled in Brown v. Board of Education that racial segregation in schools was unconstitutional. But today, under the guise of "diversity," segregationist practices are being revitalized. The Supreme Court rewrote the Constitution today in an opinion written by Justice Anthony Kennedy in which it found a union of the states to be unconstitutional. The issue was presented by a school district and a group of school districts in Michigan, Arizona and the U.S. Virgin Islands. The school district sought to join the Southern School District of Alabama, where the Supreme Court has held that school segregation is still constitutional under the 1st and 14th Amendments. The Solicitor General argued that the districts that sought to join the Alabama district were not similarly situated because of their differences in school size and student population. The United States argued the same for joining the federal district. The 5-4 majority opinion agreed

## **What's New In Photoshop 2021 (Version 22.1.1)?**

Primary Meningioma of the Temporal Artery: A Case Report and Review of the Literature. Primary meningioma of the temporal artery is extremely rare. The differential diagnosis of the meningioma includes angiosarcoma, aberrant meningioma, hemangiopericytoma, and rhabdomyosarcoma. Here, we report the case of a 55-year-old man who presented with headache. Computed tomography revealed an enhancing mass lesion in the anterior fossa of the left temporal region. Surgical resection was performed. Histopathological examination of the tumor showed psammoma bodies and immunohistochemical staining for pancytokeratin and epithelial membrane antigen was positive. At 10 months postoperatively, no recurrence has been observed.The role of preoperative high-dose-rate intracavitary brachytherapy in patients with locally advanced, intermediate-risk endometrial cancer. The objective of the current study was to determine the benefit of postoperative adjuvant chemotherapy (CT) and externalbeam radiation therapy (EBRT) following high-dose-rate (HDR) intracavitary brachytherapy (ICBT) in patients with locally advanced, intermediate-risk endometrial cancer, in the absence of nodal metastasis, by comparing the outcome of women who received adjuvant CT and EBRT to those who did not. Women with FIGO Stage IIIA to IIIC, intermediate-risk endometrial cancer, no clinical nodal metastasis, and who underwent HDR-ICBT followed by EBRT (without or with concurrent CT) were identified from our institutional database. Outcomes were assessed by log-rank test and Cox regression analyses for relapse-free survival (RFS), overall survival (OS), and distant relapse-free survival (DRFS) to a median follow-up of 47 months. Of 261 patients with locally advanced, intermediate-risk endometrial cancer with complete pathologic data, 58 received adjuvant CT and 203 did not. Positive surgical margins, nonendometrioid histology, and FIGO Stage IV were significantly worse in the group that

received CT. Among the patients who received CT, women with complete pathologic responses to primary therapy had excellent rates of 5-year RFS (90%), OS (84%), and DRFS (89%); among patients with incomplete pathologic responses, the 5-year

# **System Requirements:**

Minimum: OS: Microsoft Windows 7 Processor: Intel® Core™ 2 Duo 2.0 GHz or faster (x64-bit compatible) Memory: 2 GB RAM (or more) Graphics: DirectX® 9.0c-compatible graphics card DirectX: Version 9.0c Network: Broadband Internet connection Storage: 4 GB available space Additional Notes: The trial version must be installed separately. Additional Disk Space Required: This title requires 25 MB of additional disk space for

Related links:

<https://www.suvcars.com/advert/adobe-photoshop-cs5-product-key-and-xforce-keygen-pc-windows/> [https://www.santafe-roma.it/wp-content/uploads/2022/06/Adobe\\_Photoshop\\_2021\\_Version\\_224.pdf](https://www.santafe-roma.it/wp-content/uploads/2022/06/Adobe_Photoshop_2021_Version_224.pdf) <https://dialog1918.ru/wp-content/uploads/2022/06/valjani.pdf> <https://dragalacoaching1.com/adobe-photoshop-cc-keygen-exe-for-pc/> <https://www.enveth.gr/advert/photoshop-cc-2015-jb-keygen-exe/> <https://wilsonvillecommunitysharing.org/photoshop-cc-2014-install-crack-license-key-full-free-2022-new/> <https://www.careerfirst.lk/sites/default/files/webform/cv/godorch194.pdf> [https://bekasiworkhub.com/wp-content/uploads/2022/07/Adobe\\_Photoshop\\_CC\\_2018\\_version\\_19.pdf](https://bekasiworkhub.com/wp-content/uploads/2022/07/Adobe_Photoshop_CC_2018_version_19.pdf) <http://www.unitewomen.org/adobe-photoshop-cs3-product-key-and-xforce-keygen-activation-key-free-win-mac/> [https://www.careerfirst.lk/sites/default/files/webform/cv/Adobe-Photoshop-2021-Version-224\\_13.pdf](https://www.careerfirst.lk/sites/default/files/webform/cv/Adobe-Photoshop-2021-Version-224_13.pdf) <https://www.straightnorth.com/system/files/webform/internet-marketing-account-manager/Photoshop-2022-Version-2301.pdf> [http://www.rosesebastian.com/2022/06/30/adobe-photoshop-2021-version-22-5-1-keygen-crack-setup-activation-code](http://www.rosesebastian.com/2022/06/30/adobe-photoshop-2021-version-22-5-1-keygen-crack-setup-activation-code-free-3264bit-updated/)[free-3264bit-updated/](http://www.rosesebastian.com/2022/06/30/adobe-photoshop-2021-version-22-5-1-keygen-crack-setup-activation-code-free-3264bit-updated/) <https://aposhop-online.de/2022/06/30/photoshop-cs3-crack-exe-file-free-for-pc-2022/> <https://www.lbbskin.com/journal/adobe-photoshop-cc-2019-version-20-install-crack-updated-2022/> <https://www.fabasoft.com/en/system/files/webform/karriere/adobe-photoshop-cs4.pdf> <https://www.mediaplus.com.jo/sites/default/files/webform/Photoshop-2022-.pdf> <https://cycloneispinmop.com/photoshop-2021-version-22-crack-patch-free-download/> <https://rockindeco.com/17774/adobe-photoshop-cc-2019-crack-activation-code-with-key-download-latest/> <https://eshoearnkori.com/adobe-photoshop-2020-crack-serial-number-free-download-mac-win-latest/> [https://www.linkspreed.com/upload/files/2022/06/G12ZwOz8FMxxndP7pf1v\\_30\\_0fbcc1d4a864db6a6819a77307d665f2\\_file.pd](https://www.linkspreed.com/upload/files/2022/06/G12ZwOz8FMxxndP7pf1v_30_0fbcc1d4a864db6a6819a77307d665f2_file.pdf) [f](https://www.linkspreed.com/upload/files/2022/06/G12ZwOz8FMxxndP7pf1v_30_0fbcc1d4a864db6a6819a77307d665f2_file.pdf)